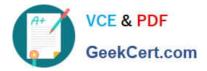

# 1Z0-1065-22<sup>Q&As</sup>

Oracle Procurement Cloud 2022 Implementation Professional

## Pass Oracle 1Z0-1065-22 Exam with 100% Guarantee

Free Download Real Questions & Answers PDF and VCE file from:

https://www.geekcert.com/1z0-1065-22.html

100% Passing Guarantee 100% Money Back Assurance

Following Questions and Answers are all new published by Oracle Official Exam Center

Instant Download After Purchase

100% Money Back Guarantee

- 😳 365 Days Free Update
- 800,000+ Satisfied Customers

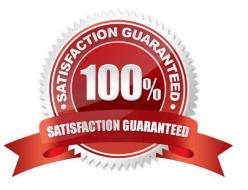

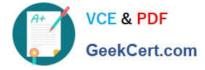

#### **QUESTION 1**

Your customer is using Cloud Supplier Qualification Management and Procurement Sourcing. What three actions can the category manager take within a negotiation to solicit additional information from suppliers or internal users? (Choose three.)

- A. Solicit information in your negotiation that in in addition to negotiation lines.
- B. Copy Supplier Qualification Questions in the negotiation as a requirement.
- C. Copy the Supplier Qualification Area and use it as a requirement section.
- D. Create reusable Supplier Qualification questions directly in the negotiation.

Correct Answer: BCD

#### **QUESTION 2**

During Oracle Procurement Cloud implementation, all users have been assigned the seeded Employee role. This role inherits HCM-related links such as Benefits and Career. However, the customer does not want these links to appear in the

navigator for the employees. You have, therefore, been asked to hide these links so that users do not see them in the navigator when they log in.

Which configuration will you implement so that these links are not visible in the navigator?

- A. Define user in Identity Manager
- B. Select menus in Procurement Business options
- C. Select menus in Requisitioning business options
- D. Modify roles in Authorization Policy Manager
- E. Manage Menu Customizations\\' in Functional Setup Manager

Correct Answer: D

#### **QUESTION 3**

When creating a non catalog requisition, a requester checks the `New Supplier\\' checkbox. By checking this checkbox, the user is \_\_\_\_\_.

A. triggering an automated process to intimate a new supplier to register with the user\\'s company

- B. triggering an automated process to create a new supplier
- C. required to execute an ESS (Enterprise Scheduler Service) job to initiate the supplier registration process
- D. suggesting a possible new supplier that requires further action by the Buyer and the Supplier Administrator

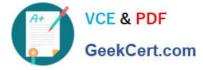

Correct Answer: C

### **QUESTION 4**

During implementation, the transformation maps that are associated with external-facing interfaces must be modified to map the \_\_\_\_\_.

A. fulfillment order line to the extensible flexfield attributes.

- B. enterprise business object attributes to the fulfillment order line.
- C. extensible flexfield attributes to the enterprise business object attributes.
- D. extensible flexfield attributes to the fulfillment order line

```
Correct Answer: C
```

At implementation time, the transformation maps that are associated with the external-facing interfaces must be modified to map the extensible flexfield attributes to the enterprise business object attributes.

#### References:

http://docs.oracle.com/cd/E25054\_01/fusionapps.1111/e20386/F476421AN2E51E.htm

#### **QUESTION 5**

Which three are supplier lookups from the Supplier functional area?

A. Freight Terms

- **B.** Business Classification
- C. Minority Group
- D. Supplier Type
- E. Tax
- Correct Answer: BDE

Latest 1Z0-1065-22 Dumps 1Z0-1065-22 Practice Test 1Z0-1065-22 Braindumps